## **Inhaltsverzeichnis**

## **MeshCom/MeshCom-Konfiguration**

## Basisinformationen

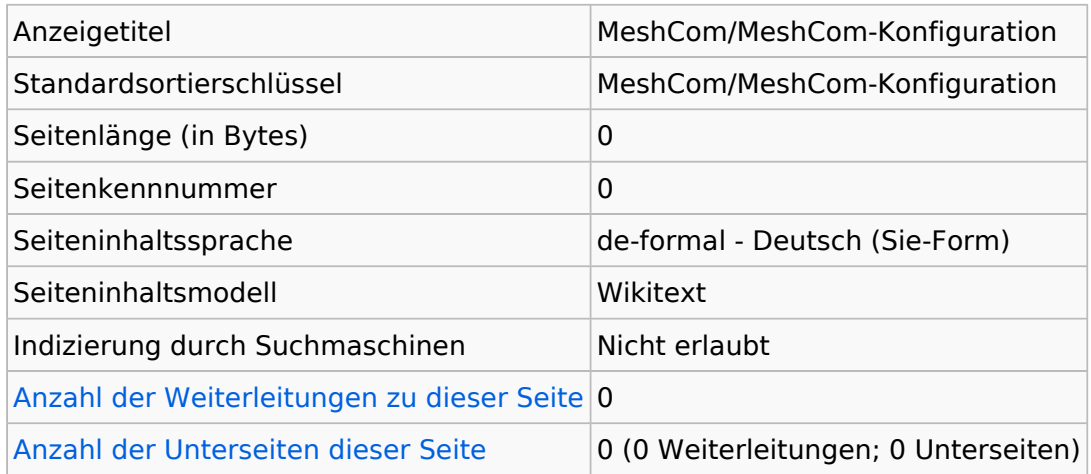

## **Seitenschutz**

Erstellen Alle Benutzer (unbeschränkt)

[Das Seitenschutz-Logbuch für diese Seite ansehen.](https://wiki.oevsv.at/w/index.php?title=Spezial:Logbuch&type=protect&page=MeshCom%2FMeshCom-Konfiguration)